## Package 'ISoLDE'

May 15, 2024

Type Package

Title Integrative Statistics of alleLe Dependent Expression

Version 1.32.0

Date 2015-10-29

Description This package provides ISoLDE a new method for identifying imprinted genes. This method is dedicated to data arising from RNA sequencing technologies. The ISoLDE package implements original statistical methodology described in the publication below.

Encoding UTF-8

License GPL  $(>= 2.0)$ 

**Depends**  $R$  ( $>= 3.3.0$ ), graphics, grDevices, stats, utils

URL www.r-project.org

LazyData no

NeedsCompilation yes

Author Christelle Reynès [aut, cre], Marine Rohmer [aut], Guilhem Kister [aut]

Maintainer Christelle Reynès <christelle.reynes@igf.cnrs.fr>

- biocViews ImmunoOncology, GeneExpression, Transcription, GeneSetEnrichment, Genetics, Sequencing, RNASeq, MultipleComparison, SNP, GeneticVariability, Epigenetics, MathematicalBiology, GeneRegulation
- git\_url https://git.bioconductor.org/packages/ISoLDE

git\_branch RELEASE\_3\_19

git\_last\_commit a4f5743

git\_last\_commit\_date 2024-04-30

Repository Bioconductor 3.19

Date/Publication 2024-05-15

### <span id="page-1-0"></span>**Contents**

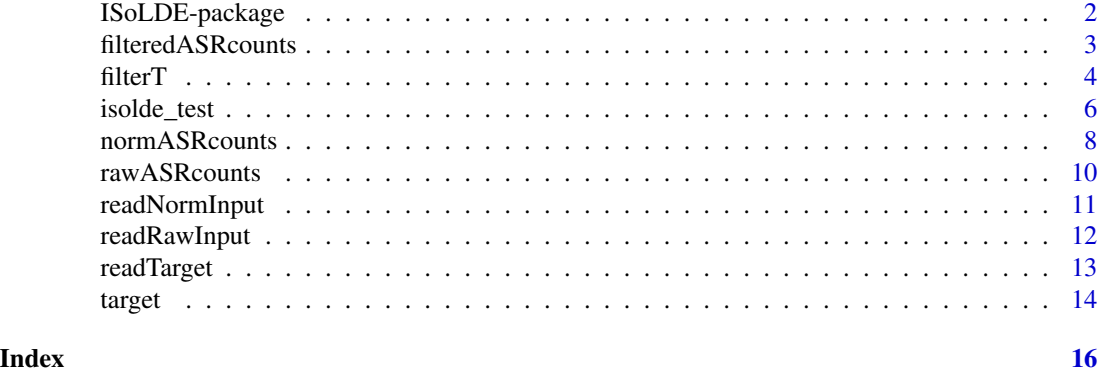

ISoLDE-package *INTEGRATIVE STATISTICS OF ALLELE DEPENDENT EXPRES-SION*

#### **Description**

This package provides a new method for identifying genes with allelic bias. This method is dedicated to data arising from RNA sequencing technologies. The ISoLDE package implements original statistical methodology described in the publication below.

#### Details

ISoLDE method has been motivated by several literature limitations in taking into account the data specificities and in making the most of biological replicates. It is based on the definition of a new criterion using robust estimation of the data variability. Variability estimation is of high importance in statistical testing procedures because a difference significance can only be assessed with regards to the intrinsic data variability.

Two methods are available to identify allele specific expression: one is based on bootstrap resampling while the second one uses an empirical threshold. The first one is much more satisfying and is likely to give the most reliable results but it can only be applied to data with at least three biological replicates for each reciprocal cross. While strongly recommending to use at least three replicates, the second method implements a robust solution when only two replicates are available.

#### Author(s)

Christelle Reynès <christelle.reynes@igf.cnrs.fr>, Marine Rohmer <marine.rohmer@mgx.cnrs.fr>, Guilhem Kister <guilhem.kister@umontpellier.fr>

#### References

Reynès, C. et al. (2016): ISoLDE: a new method for identification of allelic imbalance. *Submitted*

<span id="page-2-1"></span><span id="page-2-0"></span>filteredASRcounts *NORMALIZED AND FILTERED ALLELE SPECIFIC READ (ASR) COUNTS FOR AN EXPERIENCE WITH MORE THAN TWO REPLI-CATES*

#### Description

A data.frame containing the normalized and filtered values of allele specific read counts, for an experiment with more than two replicates. This data.frame is obtained with the [filterT](#page-3-1) function run on the [normASRcounts](#page-7-1) data.frame.

#### Format

A data.frame.

#### Details

This data. frame is obtained with the [filterT](#page-3-1) function. Each line represents a feature (e.g. a gene, transcript). Each column represents the number of allele specific sens reads from either the paternal or maternal parent for a given biological replicate, so that you expect to have two columns per biological replicate. Values in the matrix are filtered and normalized (RLE method) ASR counts.

#### Source

Extract from Bouschet, T. et al. (2016): In vitro corticogenesis from embryonic stem cells recapitulates the in vivo epigenetic control of imprinted gene expression. *Submitted* Subset of 6062 genes (after filtering).

#### References

Bouschet, T. et al. (2016): In vitro corticogenesis from embryonic stem cells recapitulates the in vivo epigenetic control of imprinted gene expression. *Submitted*

#### See Also

[filterT](#page-3-1): a function to filter the ASR counts and produce the filteredASRcounts data.frame.

[isolde\\_test](#page-5-1): example of which uses [filteredASRcounts](#page-2-1).

#### Examples

data(filteredASRcounts)

#### Description

Filter lowly expressed genes (or transcripts) according to a data driven threshold, before any statistical analysis. This step is not mandatory but strongly recommended.

#### Usage

```
filterT(rawASRcounts, normASRcounts, target, tol_filter = 0,
bias)
```
#### Arguments

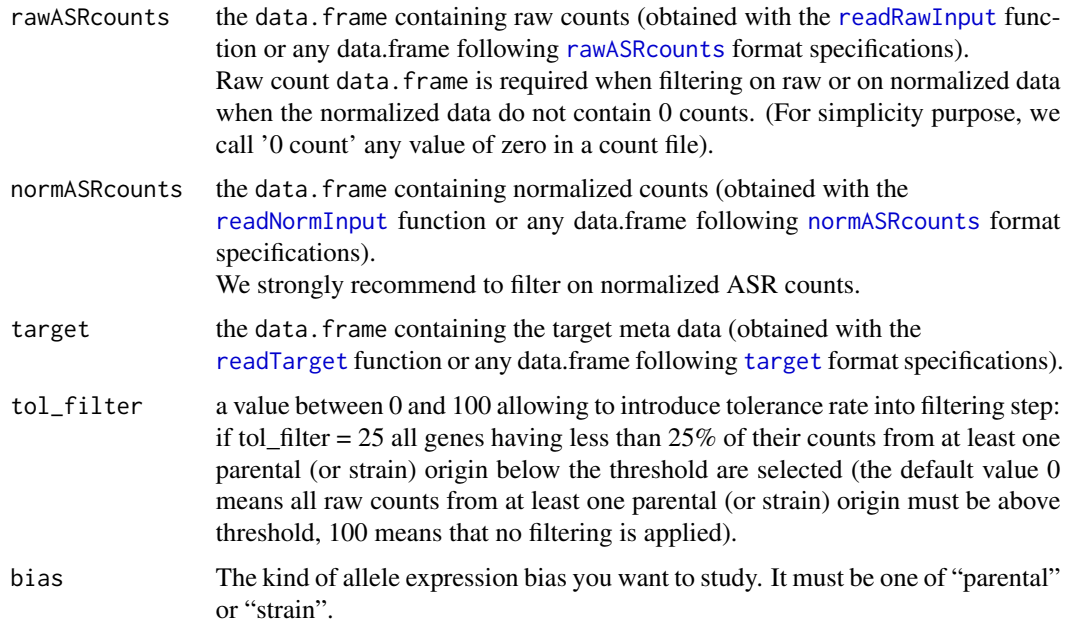

#### Details

Filtering in statistical analysis is recommended to avoid considering genes (or transcript) without enough information, and thus to avoid a too strong effect of multiple test correction.

The aim of our filtering method is to eliminate from analysis not enough quantified genes, that is genes having mostly counts of 0 or near 0 for each replicate in at least one condition (parent, strain). In this purpose, the [filterT](#page-3-1) function searches for the distribution of counts of a gene in a condition when most of read counts are 0 for this condition. This distribution allows to define a threshold. Hence, genes having less counts than this threshold are eliminated.

The filtering step is not mandatory but strongly recommended.

#### <span id="page-4-0"></span>filterT 5

#### Value

A list of two data.frame:

```
filteredASRcounts
```
This data. frame contains ASR counts that have successfully passed the filtering step.

removedASRcounts

This data. frame contains ASR counts that have been removed by the filtering step.

Each line represents a feature (e.g. a gene, transcript). Each column represents the number of allelespecific sens reads from either the paternal or maternal parent for a given biological replicate, so that you expect to have two columns per biological replicate.

#### **Note**

[filterT](#page-3-1) output on normalized data is the typical input for [isolde\\_test](#page-5-1).

#### Note

A minimal filtering step will always be performed while applying the [isolde\\_test](#page-5-1) function. It consists of eliminating all genes not satisfying these two conditions:

- At least one of the two medians (of paternal or maternal ASR counts) is different from 0;

- There is at least one ASR count (different from 0) in each cross.

#### Author(s)

Marine Rohmer <marine.rohmer@mgx.cnrs.fr>, Christelle Reynès <christelle.reynes@igf.cnrs.fr>

#### References

Reynès, C. et al. (2016): ISoLDE: a new method for identification of allelic imbalance. *Submitted*

#### Examples

```
# Loading all required data.frames
data(rawASRcounts)
data(normASRcounts)
data(target)
# Filtering genes from the ASR count data.frame in parental bias study
res_filterT <- filterT(rawASRcounts = rawASRcounts,
                       normASRcounts = normASRcounts,
                       target = target, bias="parental")
filteredASRcounts <- res_filterT$filteredASRcounts
removedASRcounts <- res_filterT$removedASRcounts
```
#### Description

The main function of the ISoLDE package. Performs statistical test to identify genes with allelic bias and produces both graphical and textual outputs.

#### Usage

```
isolde_test(bias, method = "default", asr_counts, target,
          nboot = 5000, pcore = 75, graph = TRUE, ext = "pdf",text = TRUE, split_files = FALSE, prefix =
          "ISoLDE_result", outdir = "")
```
#### Arguments

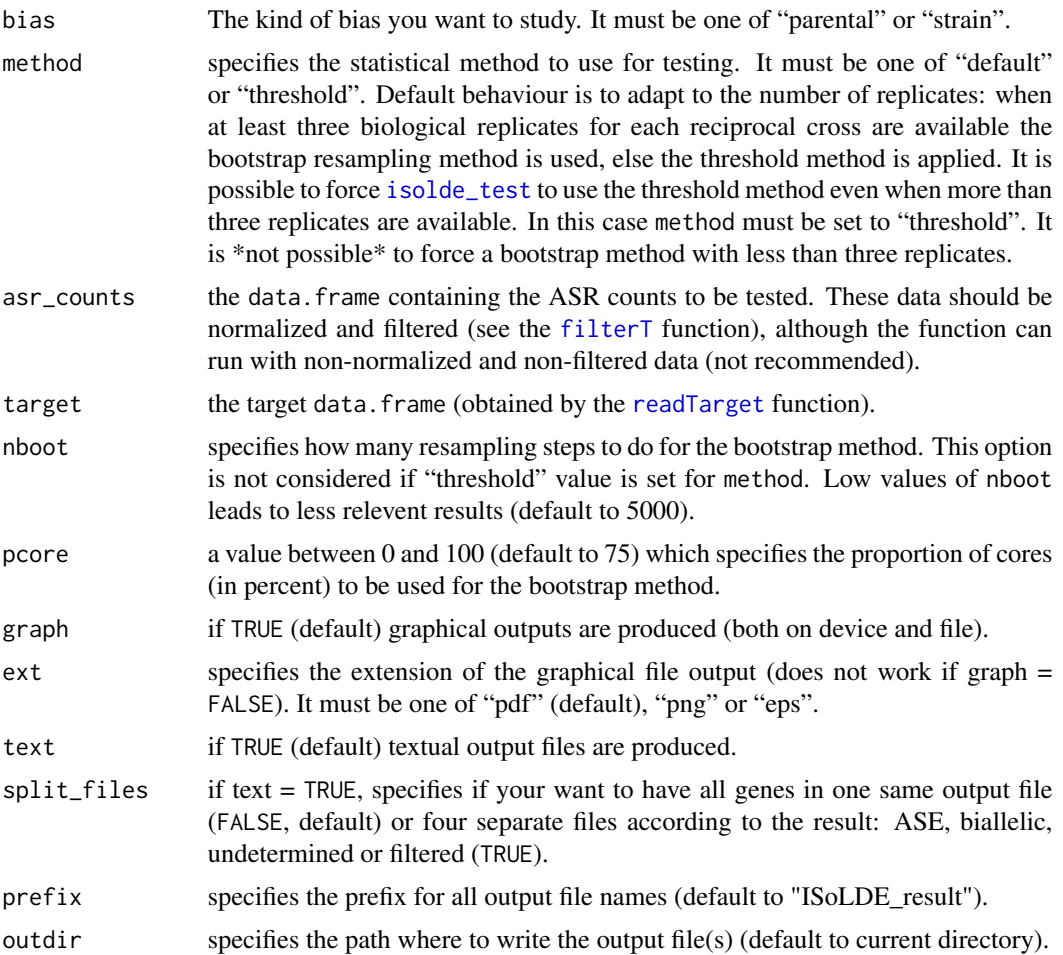

#### <span id="page-6-0"></span>Details

Before using this function, your data should be normalized and filtered (see the [filterT](#page-3-1) function for filtering) although the function can run with non-normalized and/or non-filtered data.

The method depends on your minimum number of replicates for each reciprocal cross.

If only one replicate is found, the test can not be achieved and exits.

method="default" : If more than two replicates per cross, the method takes advantage of having enough information by using bootstrap resampling to identify genes with allelic bias.

If only two replicates are found in at least one cross, there is too few information to obtain reliable distributions from resampling. Genes with allelic bias are identified thanks to empirically defined thresholds.

method="threshold" : The empirical method will be processed instead of the bootstrap one, even if more than two replicates per cross are found.

Note that in differential RNA-seq analysis, at least three replicates are strongly recommended, as variability estimation quality is a key factor in statistical analysis.

More details in Reynès, C. et al. (2016) ISoLDE: a new method for identification of allelic imbalance. *Submitted*

#### Value

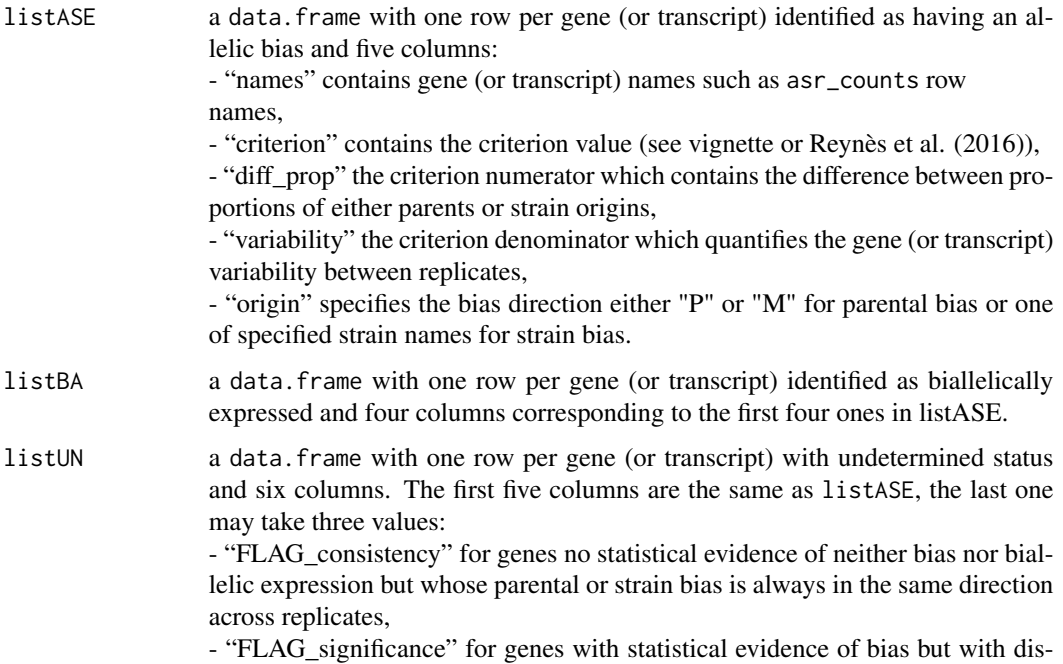

<span id="page-7-0"></span>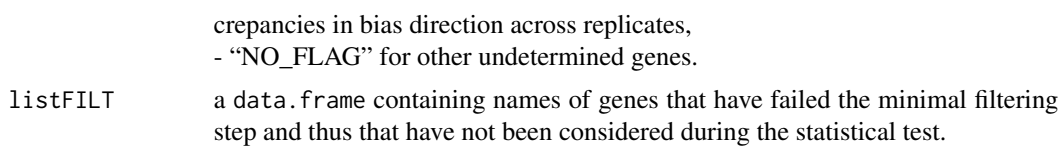

ASE, BA and UN lists are sorted according to their criterion value.

#### Note

The bootstrap resampling step is performed many times (default to 5000). Hence, the function may run for a long time if performing the bootstrap method (until several minutes).

#### Note

A minimal filtering step will always be performed while applying the [isolde\\_test](#page-5-1) function. It consists of eliminating all genes not satisfying these two conditions:

- At least one of the two medians (of paternal or maternal ASR counts) is different from 0;

- There is at least one ASR count (different from 0) in each cross.

#### Author(s)

Christelle Reynès <christelle.reynes@igf.cnrs.fr>, Marine Rohmer <marine.rohmer@mgx.cnrs.fr>

#### References

Reynès, C. et al. (2016): ISoLDE: a new method for identification of allelic imbalance. *Submitted*

#### Examples

```
# Loading all required data.frames
 data(filteredASRcounts)
 data(target)
 # Statistical analysis (forcing the threshold option)
 isolde_res <- isolde_test(bias = "parental", method = "threshold",
asr_counts = filteredASRcounts, target = target, ext = "pdf",
prefix = "ISoLDE_test")
```
<span id="page-7-1"></span>normASRcounts *NORMALIZED ALLELE SPECIFIC READ (ASR) COUNTS FOR AN EXPERIENCE WITH MORE THAN TWO REPLICATES*

#### <span id="page-7-2"></span>Description

normASRcounts\_file.txt: A tab-delimited text file containing the normalized values of ASR counts for an experiment with more than two replicates.

normASRcounts.rda: the normASRcounts\_file.txt loaded into a data.frame by the [readNormInput](#page-10-1) function.

#### <span id="page-8-0"></span>normASRcounts 9

#### Format

normASRcounts\_file.txt: A tab-delimited file. normASRcounts.rda: A data.frame.

#### Details

Each line represents a feature (e.g. a gene or a transcript). Each column represents the number of allele-specific sens reads from either the paternal or maternal parent for a given biological replicate, so that you expect to have two columns per biological replicate. Values in the matrix are normalized (RLE method) ASR counts. In case of double input, columns must be in the same order in both raw and normalized ASR counts files.

The normASRcounts\_file.txt file should be read and checked by the [readNormInput](#page-10-1) function.

#### Note

A minimum of two biological replicates per cross is mandatory, however, we strongly recommend to use more than two replicates per cross. This enables a better estimation of variability and to use the bootstrap method to perform the statistical test (see the [isolde\\_test](#page-5-1) function).

#### Source

Extract from Bouschet, T. et al. (2016): In vitro corticogenesis from embryonic stem cells recapitulates the in vivo epigenetic control of imprinted gene expression. *Submitted* Subset of 6062 genes (after filtering).

#### References

Bouschet, T. et al. (2016): In vitro corticogenesis from embryonic stem cells recapitulates the in vivo epigenetic control of imprinted gene expression. *Submitted*

#### See Also

[readNormInput](#page-10-1) example of which uses the [normASRcounts](#page-7-1) file.

#### Examples

```
# normASRcounts_file.txt
normfile <- system.file("extdata", "normASRcounts_file.txt",
package = "ISoLDE")
normASRcounts <- readNormInput(norm_file = normfile, del = "tab",
rownames = TRUE, colnames = TRUE)
# normASRcounts.rda
data(normASRcounts)
```
#### <span id="page-9-1"></span><span id="page-9-0"></span>rawASRcounts *RAW ALLELE SPECIFIC READ (ASR) COUNTS FOR AN EXPERI-ENCE WITH MORE THAN TWO REPLICATES*

#### <span id="page-9-2"></span>Description

rawASRcounts\_file.txt: A tab-delimited text file containing the raw values of ASR counts for an experiment with more than two replicates.

rawASRcounts.rda: the rawASRcounts\_file.txt loaded into a data.frame by the [readRawInput](#page-11-1) function.

#### Format

rawASRcounts\_file.txt: A tab-delimited file. rawASRcounts.rda: A data.frame.

#### Details

Each line represents a feature (e.g. a gene or a transcript).

Each column represents the number of allele-specific sens reads from either

the paternal or maternal parent for a given biological replicate, so that

you expect to have two columns per biological replicate.

Values in the matrix are raw allele-specific read counts.

In case of double input, columns must be in the same order in both raw and normalized ASR counts files.

The rawASRcounts\_file.txt file should be read and checked by the [readRawInput](#page-11-1) function.

#### **Note**

A minimum of two biological replicates per cross is mandatory, however, we strongly recommend to use more than two replicates per cross. This enables a better estimation of variability and to use the bootstrap method to perform the statistical test (see the [isolde\\_test](#page-5-1) function).

#### Source

Extract from Bouschet, T. et al. (2016): In vitro corticogenesis from embryonic stem cells recapitulates the in vivo epigenetic control of imprinted gene expression. *Submitted* Subset of 6062 genes (after filtering).

#### References

Bouschet, T. et al. (2016): In vitro corticogenesis from embryonic stem cells recapitulates the in vivo epigenetic control of imprinted gene expression. *Submitted*

#### See Also

[readRawInput](#page-11-1) example of which uses the [rawASRcounts](#page-9-1) file.

#### <span id="page-10-0"></span>readNormInput 11

#### Examples

```
# rawASRcounts_file.txt
rawfile <- system.file("extdata", "rawASRcounts_file.txt",
package = "ISoLDE")
rawASRcounts <- readRawInput(raw_file = rawfile, del = "tab",
colnames = TRUE, rownames = TRUE)
# rawASRcounts.rda
data(rawASRcounts)
```
<span id="page-10-1"></span>readNormInput *READ THE NORMALIZED DATA FILE*

#### Description

Checks and loads into a data. frame the input file containing normalized allele-specific read (ASR) counts so that it can be input into [filterT](#page-3-1) and [isolde\\_test](#page-5-1).

#### Usage

```
readNormInput(norm_file, del = "\t", rownames = TRUE, colnames =
TRUE, dec = "."
```
#### Arguments

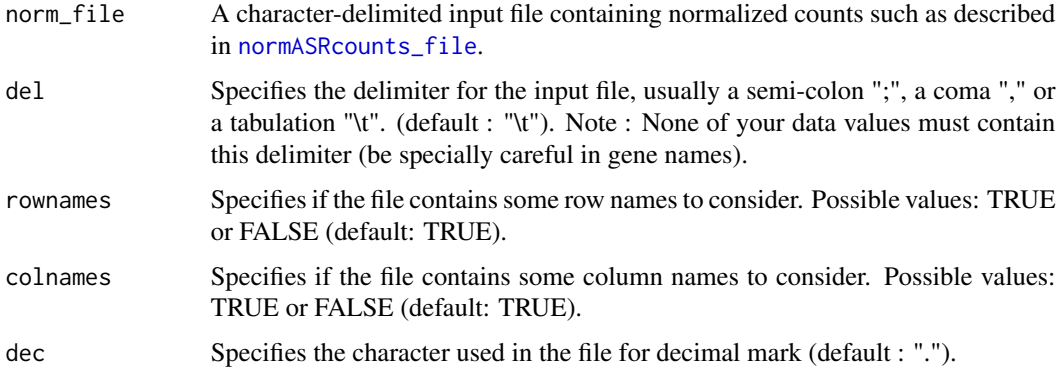

#### Value

A data.frame containing normalized ASR counts from your input file.

#### Author(s)

Marine Rohmer <marine.rohmer@mgx.cnrs.fr>, Christelle Reynès <christelle.reynes@igf.cnrs.fr>

#### See Also

[normASRcounts\\_file.txt](#page-7-2): the normalized ASR count file on which to run the [readNormInput](#page-10-1) function. [readRawInput](#page-11-1): a similar function for raw (non-normalized) ASR count files.

#### Examples

```
# character-delimited input file containing normalized ASR counts
normfile <- system.file("extdata", "normASRcounts_file.txt",
package = "ISoLDE")
# loading it into a data.frame using the readNormInput function
nbreadnorm <- readNormInput(norm_file = normfile, del = "tab",
rownames = TRUE, colnames = TRUE, dec = ".")
```
<span id="page-11-1"></span>readRawInput *READ THE RAW DATA FILE*

#### Description

Checks and loads into a data. frame the input file containing raw allele specific read (ASR) counts so that it can be input into [filterT](#page-3-1).

#### Usage

```
readRawInput(raw_file, del = "\t", rownames = TRUE, colnames =
   TRUE)
```
#### **Arguments**

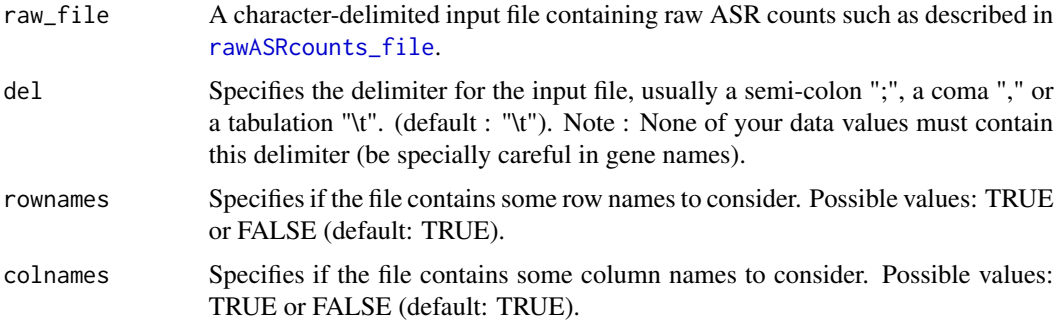

#### Details

Raw ASR counts are only required for the filtering step (with the [filterT](#page-3-1) function) in case the normalized data do not contain 0 counts anymore. If you do not want to perform the filtering step or if you still have 0 counts in your normalized file, you do not need to load raw ASR counts. (For simplicity purpose, we call '0 count' any value of zero in a count file).

<span id="page-11-0"></span>

#### <span id="page-12-0"></span>readTarget 13

#### Value

A data.frame containing raw ASR counts from your input file.

#### Author(s)

Marine Rohmer <marine.rohmer@mgx.cnrs.fr>, Christelle Reynès <christelle.reynes@igf.cnrs.fr>

#### See Also

[rawASRcounts\\_file.txt](#page-9-2): the raw ASR count file on which to run the [readRawInput](#page-11-1) function. [readNormInput](#page-10-1): a similar function for normalized ASR count file.

#### Examples

```
# character-delimited input file containing raw ASR counts
rawfile <- system.file("extdata", "rawASRcounts_file.txt",
package = "ISoLDE")
# loading it into a data.frame using the readRawInput function
nbread <- readRawInput(raw_file = rawfile, del = "tab",
rownames = TRUE, colnames = TRUE)
```
<span id="page-12-1"></span>readTarget *READ THE TARGET FILE*

#### Description

Checks and loads into a data.frame your target input file.

#### Usage

```
readTarget(target_file, asr_counts, del = "\t")
```
#### Arguments

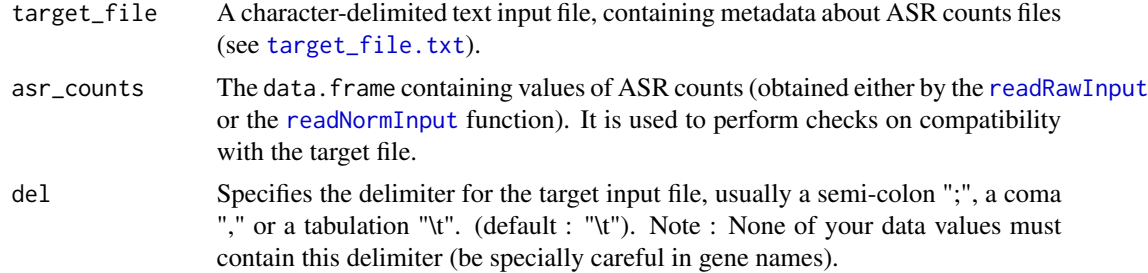

#### Details

See [target\\_file.txt](#page-13-2) for more details about the target\_file format.

#### <span id="page-13-0"></span>Value

a data.frame containing the target.

#### Author(s)

Marine Rohmer <marine.rohmer@mgx.cnrs.fr>, Christelle Reynès <christelle.reynes@igf.cnrs.fr>

#### See Also

[target\\_file.txt](#page-13-2): the metadata file on which to run the [readTarget](#page-12-1) function.

#### Examples

```
# Target input file
targetfile <- system.file("extdata", "target_file.txt",
package = "ISoLDE")
# The data.frame containing ASR counts is also required
data(rawASRcounts)
# Load into a data.frame and check the target file
target <- readTarget(target_file = targetfile,
asr_{\text{counts}} = \text{rawASRcounts}, \text{del} = \text{"\text{'t"}}
```
<span id="page-13-1"></span>target *METADATA ABOUT THE ASR COUNT DATA.*

#### <span id="page-13-2"></span>**Description**

target\_file.txt: A tab-delimited file describing your input data (raw and / or normalized allele specific read (ASR) count file(s)).

Each line of the target file corresponds to a column of the [rawASRcounts](#page-9-1) and / or

[normASRcounts](#page-7-1) data.frames. Lines of target file MUST be in the same order as the columns in ASR count data. Each line contains four values, separated by a character (e.g. a tabulation) : samples, parent, strain and replicate (see the Details section for more information). target.rda: The target\_file.txt file loaded into a data.frame by the link{readTarget} function.

#### Format

target\_file.txt: A tab-delimited text file. target.rda: A data.drame.

#### Details

Details of the three columns :

sample : the biological sample name. A same sample name has to appear twice in the target file : one line for the maternal allele and one line for the paternal allele.

allele : the parental origin of the ASR count. Two possible values: maternal or paternal.

strain : the strain origin of the ASR count. Exactly two different values have to be provided in the

#### <span id="page-14-0"></span>target the contract of the contract of the contract of the contract of the contract of the contract of the contract of the contract of the contract of the contract of the contract of the contract of the contract of the con

#### whole file.

The first line of the target file has to contain these column names in the same order. These metadata are required for both [filterT](#page-3-1) and [isolde\\_test](#page-5-1) functions.

Factice example: sample,parent,strain samp1,maternal,str1 samp1,paternal,str2 samp2,maternal,str1 samp2,paternal,str2 samp3,maternal,str1 samp3,paternal,str2 samp4,maternal,str1 samp4,paternal,str2

#### Author(s)

Marine Rohmer <marine.rohmer@mgx.cnrs.fr>, Christelle Reynès <christelle.reynes@igf.cnrs.fr>

#### See Also

readTarget is a function to load into a data.frame and check the input target file.

# <span id="page-15-0"></span>Index

∗ datasets filteredASRcounts, [3](#page-2-0) normASRcounts, [8](#page-7-0) rawASRcounts, [10](#page-9-0)

filteredASRcounts, *[3](#page-2-0)*, [3](#page-2-0) filterT, *[3,](#page-2-0) [4](#page-3-0)*, [4,](#page-3-0) *[5](#page-4-0)[–7](#page-6-0)*, *[11,](#page-10-0) [12](#page-11-0)*, *[15](#page-14-0)*

ISoLDE *(*ISoLDE-package*)*, [2](#page-1-0) ISoLDE-package, [2](#page-1-0) isolde\_test, *[3](#page-2-0)*, *[5,](#page-4-0) [6](#page-5-0)*, [6,](#page-5-0) *[8–](#page-7-0)[11](#page-10-0)*, *[15](#page-14-0)*

normASRcounts, *[3,](#page-2-0) [4](#page-3-0)*, [8,](#page-7-0) *[9](#page-8-0)*, *[14](#page-13-0)* normASRcounts\_file, *[11](#page-10-0)* normASRcounts\_file *(*normASRcounts*)*, [8](#page-7-0) normASRcounts\_file.txt, *[12](#page-11-0)*

rawASRcounts, *[4](#page-3-0)*, *[10](#page-9-0)*, [10,](#page-9-0) *[14](#page-13-0)* rawASRcounts\_file, *[12](#page-11-0)* rawASRcounts\_file *(*rawASRcounts*)*, [10](#page-9-0) rawASRcounts\_file.txt, *[13](#page-12-0)* readNormInput, *[4](#page-3-0)*, *[8,](#page-7-0) [9](#page-8-0)*, [11,](#page-10-0) *[12,](#page-11-0) [13](#page-12-0)* readRawInput, *[4](#page-3-0)*, *[10](#page-9-0)*, *[12](#page-11-0)*, [12,](#page-11-0) *[13](#page-12-0)* readTarget, *[4](#page-3-0)*, *[6](#page-5-0)*, [13,](#page-12-0) *[14](#page-13-0)*

target, *[4](#page-3-0)*, [14](#page-13-0) target\_file *(*target*)*, [14](#page-13-0) target\_file.txt, *[13,](#page-12-0) [14](#page-13-0)*